## **What is "Assistive Technology"?**

Assistive Technology (AT) is any device or service that makes academic tasks more manageable for students with disabilities. Assistive Technology provides students with adapted, specialized or appropriate access to perform tasks or functions necessary to complete class assignments by improving their functional capability as they complete their course work.

The Office of Disability Services (ODS) works with the Assistive Technology Lab to offer access to a wide variety of assistive technology. The AT Lab is available to all students with a disability whose documentation indicates a need for AT. Students are provided with recommendations for appropriate equipment, training and support while using the equipment.

#### In order to access the lab students must:

- 1. Register with ODS and provide written documentation of a disability.
- 2. Meet with the AT staff to discuss which form of technology would be appropriate.
- 3. All students must either receive proper training on each piece of equipment they intend to use, or show service competency before using the equipment independently.
- 4. All students must provide their own USB drives or other means to transfer electronic information.

## **Reading Aids**

- 8 **Kurzweil Reader Software**  scans text and reads the text aloud. There are two different versions at BCC.
- $\sqrt{a}$  The **1000** software is used for those individuals who are blind/or visually impaired.
- <sup>-</sup>*A* The **3000** software highlights texts as it reads so the individual can follow along. It also has a talking dictionary. **3000** can be useful for students with reading, decoding, tracking or attention related disabilities.
- 8 **Jaws-** a screen reader for students who are blind, dyslexic and LD
- **8 Zoom Text/Magic** -text magnifier
- **<sup>8</sup> Text magnifiers** (also known as closed circuit television systems or CCTVs) Desktop and handheld magnifiers to enlarge text and/or adjust color contrasts
- **<sup>8</sup> Transformer-a portable electronic** magnifier designed to help persons with visual disabilities view things at a distance, such as notes on a classroom blackboard.Writing Aids
- **<sup>8</sup> The Franklin Speller-** provides spelling correction and a dictionary. Speaks in both English and Spanish.
- **8 Voice recorders –** available for students who have trouble taking notes or are hard of hearing.
- **<sup>8</sup> Dragon Naturally Speaking-a** voice recognition program that

allows the user to dictate text and control the computer functions with their voice.

## **Other Available Equipment**

- <sup><sup>8</sup> Adjustable table- tabletop</sup> adjusts to different heights. Ideal for wheelchair users.
- 8 **American Heritage Talking Dictionary**
- **<sup>8</sup> Talking Calculator-voices the** buttons that have been pushed.
- **<sup>t</sup> Braille Lite-** a portable note taking device (for students with vision related disabilities) that allows students to take notes and read them on Braille display or send them to a printer.
- 8 **Alpha Smart-** a portable electronic notepad that allows the user to send entered text to a computer or printer. Can be useful for students who are not able to hand write their notes.
- 8 **SmartPen/Livescribe Pen** Records everything you hear, say and write, while linking your audio recordings to your notes.
- $\Theta$  **Ergonomic Keyboards/ Trackball, Joystick and touch mouse**
- 8 **F.M. Systems-**wireless technology that helps people better understand speech, especially in noisy situations

## **You may benefit from AT if you have difficulty...**

- $\Theta$  Using your hands to type
- Spelling or forming letters
- $\Theta$  Holding or seeing a book
- $\Theta$  Putting words together in a sentence, constructing welldeveloped paragraphs or writing complete sentences
- $\Theta$  Seeing text on the computer screen or in print
- $\Theta$  Isolating a portion of text to make it easier to read or understand

## 8 **Who can use the A T Lab?**

Any student with a documented disability whose documentation indicates a need for AT including but not limited to:

- <sup><sup>8</sup> Attention Deficit Disorder</sup>
- <sup><sup>1</sup></sub> ADHD</sup>
- <sup><sup>1</sup> Dvslexia</sup>
- <sup><sup>1</sup> Cerebral Palsy</sup>
- <sup>-</sup> Muscular Dystrophy
- **<sup>○</sup><sup>8</sup>** Blind/low vision
- Deaf/hard of hearing
- 8 Carpal Tunnel
- **<sup>8</sup>** Spinal Cord Injuries
- <sup>个</sup> Stroke

#### **The Assistive Technology Lab** Location: **L116**

We are right next door to Office of Disability Services (ODS).

#### **Who to see:**

Beverly Dery and Cindy Poore-Pariseau are available to take appointments, answer questions, explain the software & equipment and conduct training sessions, etc.

To reach **Bev** and **Cindy** you can:

Call 508-678-2811 ext. 2826 for Bev, or ext. 2470 for Cindy. You may also send an email to Beverly.Dery@bristolcc.edu or Cindy.Poore-Pariseau@bristolcc.edu

In the event that no one is available in the lab, you can go to L115 and see Cindy Poore-Pariseau, Disability Specialist or L109 and see the Office of Disability Services' administrative assistant to leave a message or make an appointment.

### **A T Lab Hours:**

To guarantee access to a specific piece of equipment, it is strongly recommended that you make an appointment.

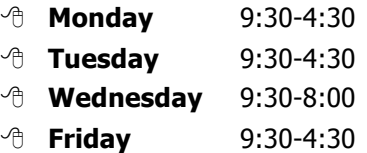

Additional hours, including evenings, are available by appointment. Come in and take a look around!

# **The Assistive Technology Lab**

**L116**

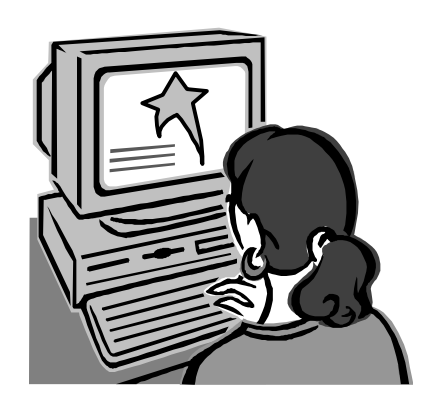

The Office of Disability Services (ODS) is dedicated to providing all students, with a documented disability, access to the equipment and tools necessary to be successful in college. The formal term for that equipment is…

## "**Assistive Technology**"

Bristol Community College 777 Elsbree Street Fall River, MA 02720 (508) 678-2811 ext. 2826